# Data Visualization Introduction

GIS and Spatial Data Center University of Maryland Libraries

# GIS Services in the Libraries

### **● Workshops**

■10 offerings now, more in the works (Remote Sensing, Python, R, and more)

**● Consulting, Collaboration**

**● Guest lecturing – bring your class in!**

■Lectures/labs can be customized for your class

### **● GIS lab open for use during Library hours (4120)**

■Can also be reserved

**● Access to free online tutorials and software trials**

# Add'l Research Services

- **● General research assistance**
	- Proposals, ORAA requirements, presentations, etc.
- **● Data management**
- **● IT consulting for grant writing**
- **● Statistical consulting**
- **● 3D scanning and printing; video editing**
- **● Funding for open access publishing**
- **● See [www.lib.umd.edu/rc f](http://www.lib.umd.edu/rc)or more information**

### Workshop Outline

#### **1. Presentation**

■Data Visualization(What, Why)

■Data Vis Tools Introduction

#### **2. Exercise**

■Tableau Public

■Gephi

■Plot.ly

■RAW

■Carto

■Infographics Exercise

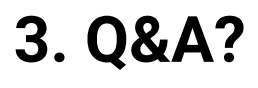

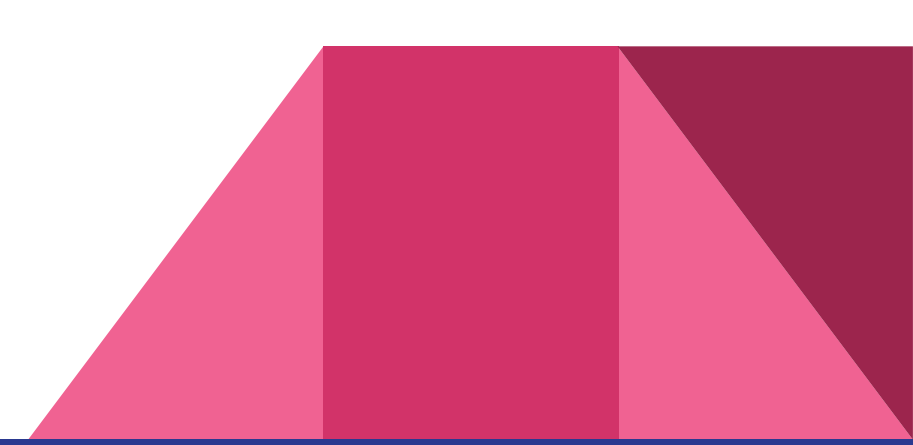

# The first data visualization

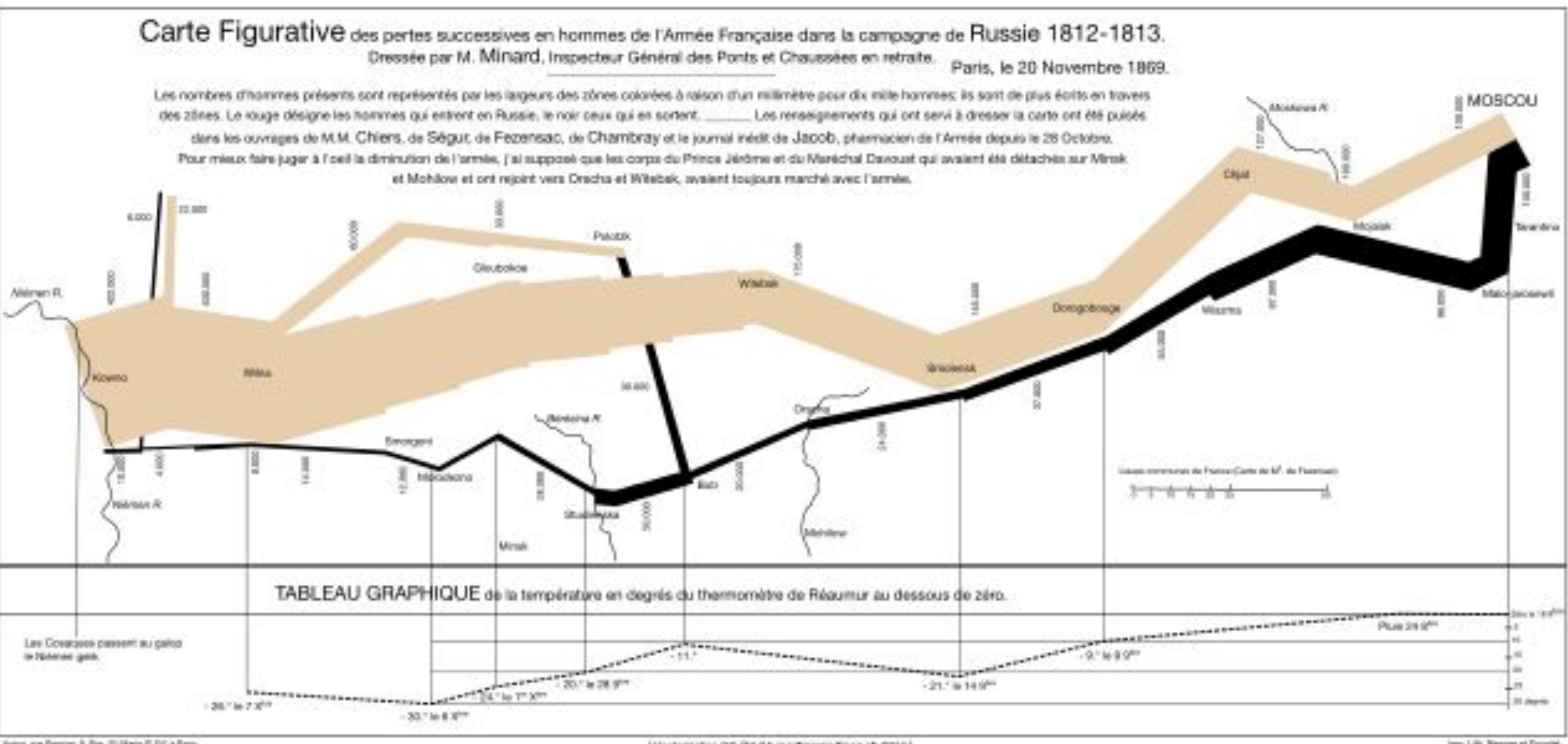

Buleau plan Pangelon, B. Plan, ID-18ania D. D.C. a Panis.

[Vectostation CC-BY-SA martingminites at 2014]

lega Life. Pageres of Day

# More about First Data…….

• The figurative map of *Charles Joseph Minard* (1869) shows the path of Napoleon's troops across the Russian Empire of Alexander I.

● Using amazingly simple and modern graphical codes, this map displays the progress of the troops in the form of a stream whose width indicates the size of the "Great Army", which will dramatically decrease throughout the campaign

• Although it is reasonable to ask whether this Figurative Map of the successive losses in men of the French Army in the Russian campaign 1812-1813 is indeed a "data visualization" (in itself, it is a drawing that summarizes information)

### What is Data Visualiz(s)ation

- **View** by many disciplines as a modern equivalent of [visual communication](https://en.wikipedia.org/wiki/Visual_communication).
- It involves the creation and study of the *visual* representation of [data](https://en.wikipedia.org/wiki/Data), meaning "information that has been abstracted in some schematic form, including attributes or variables for the units of [information](https://en.wikipedia.org/wiki/Information)

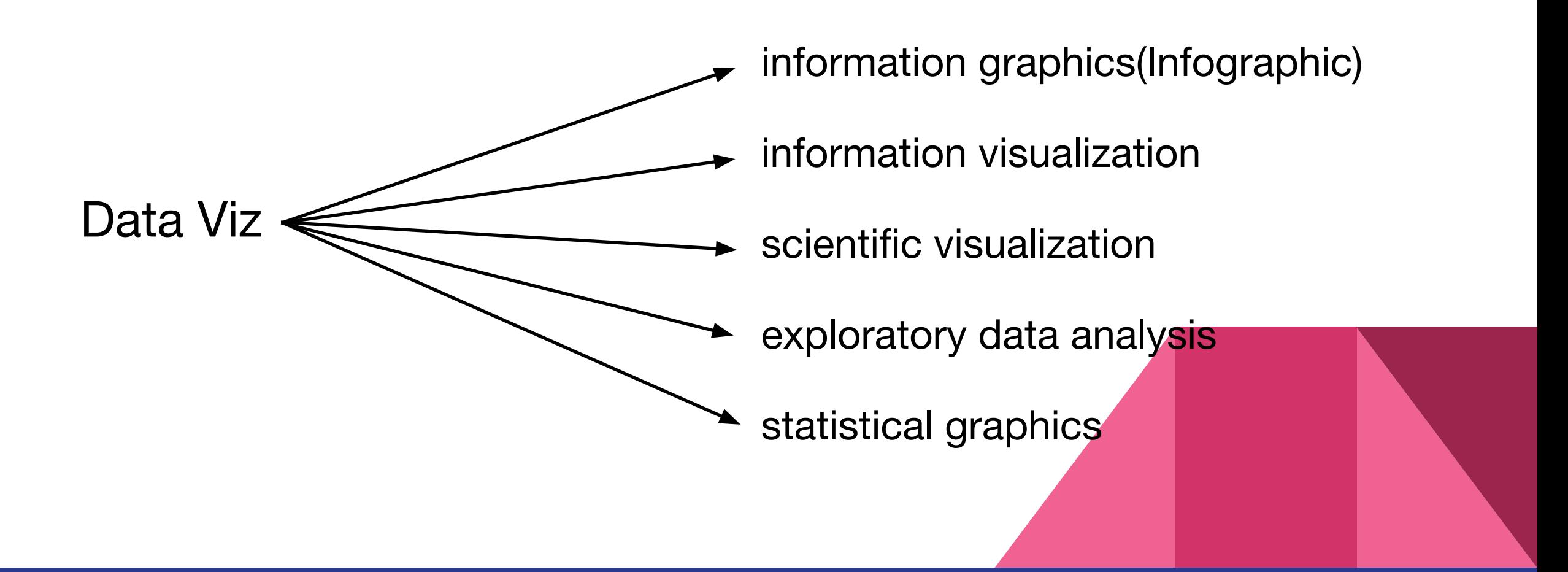

# Why Visualize?

#### **Communication, Exploration**

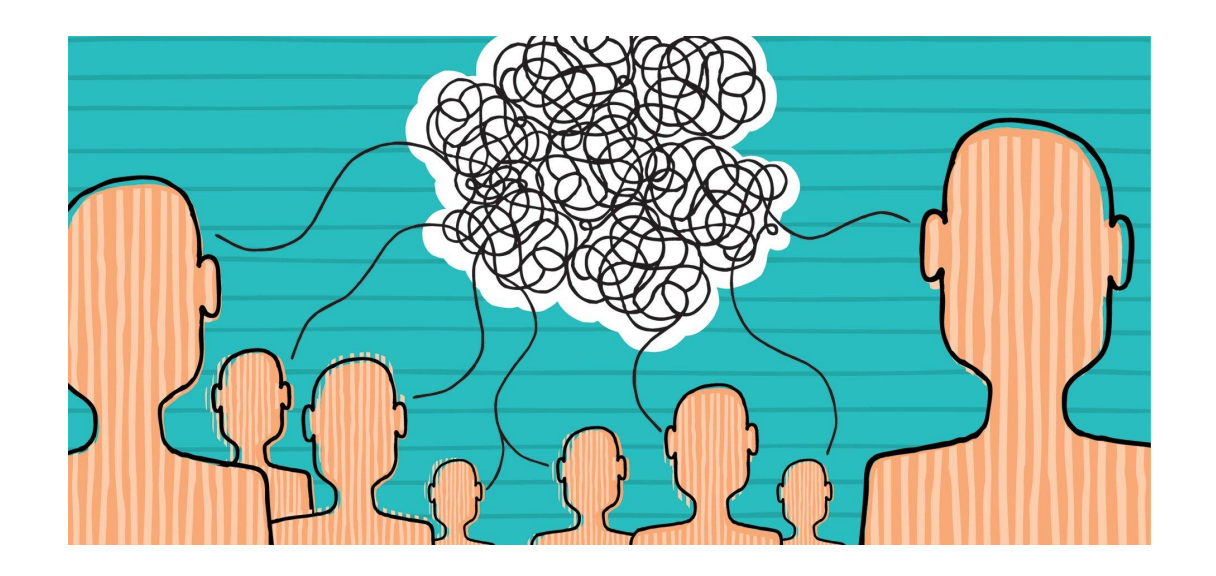

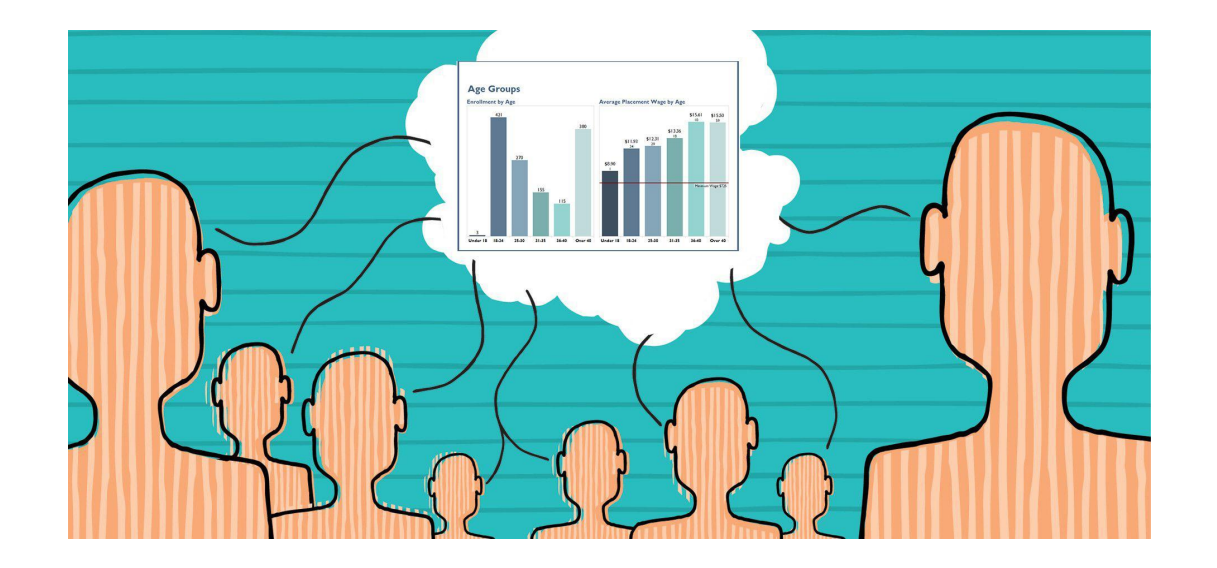

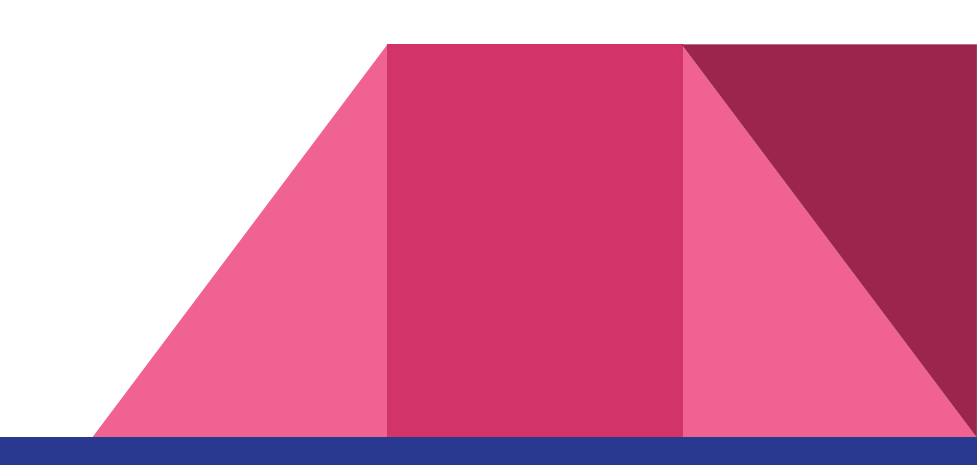

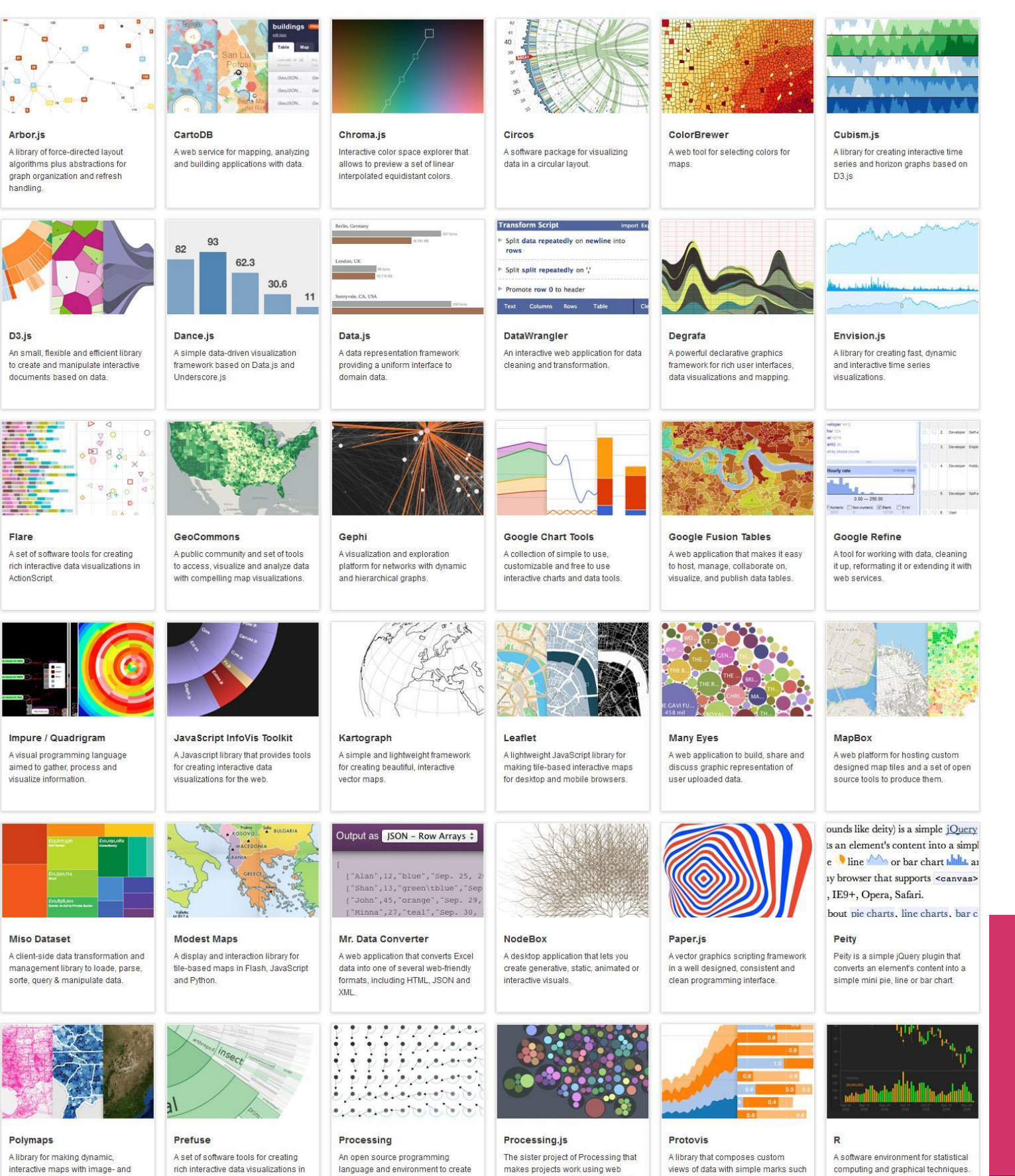

standards and without any plug-ins.

as bars and dots.

vector-based tiles.

Java.

images, animations, and

interactions.

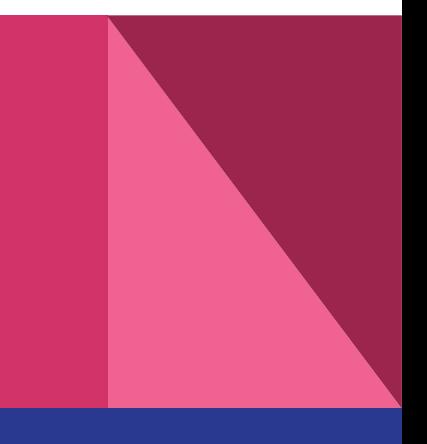

# Data Viz Example

#### Information Visualization

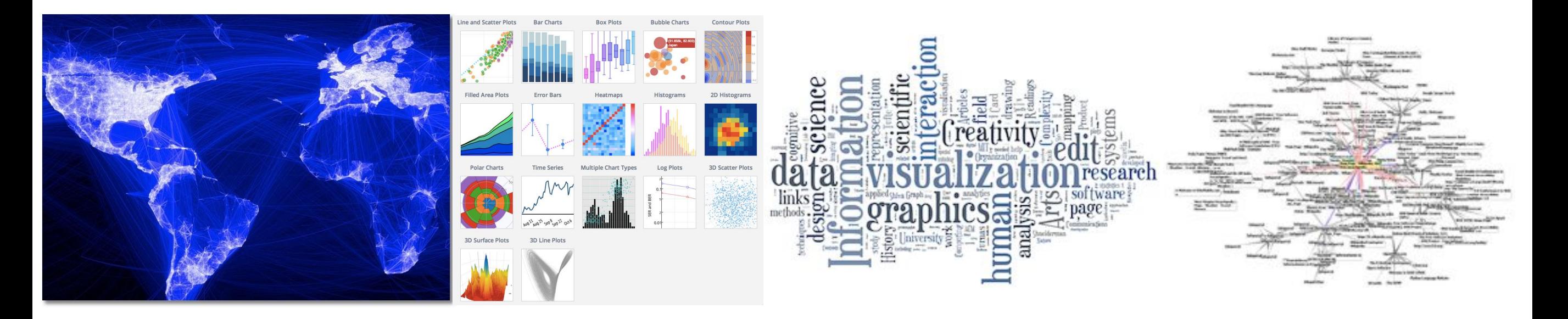

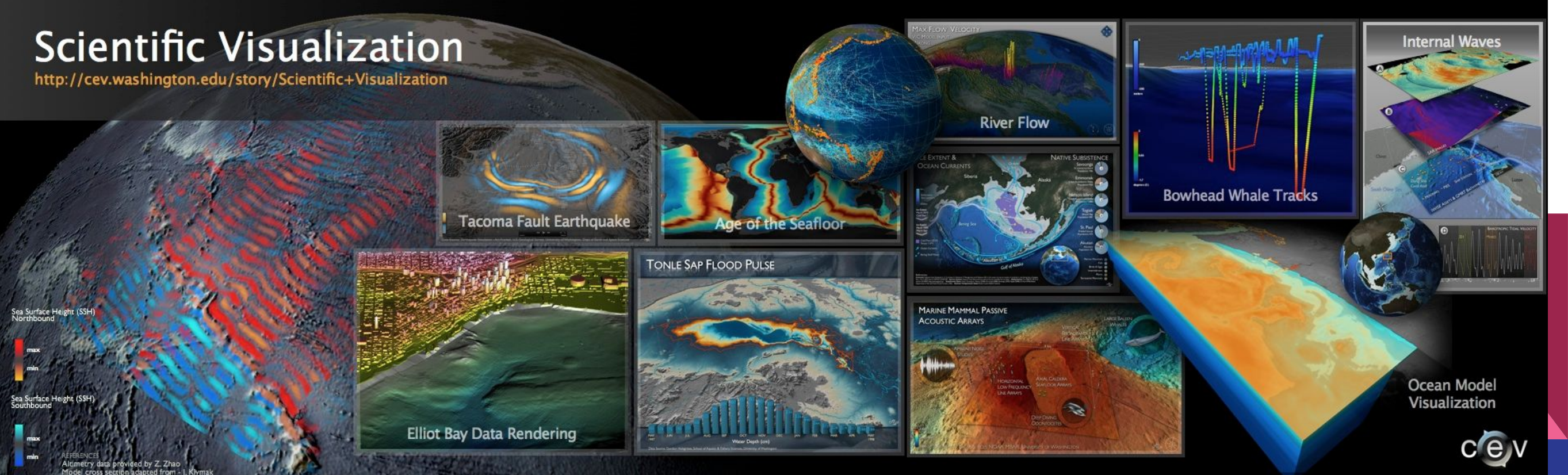

The Center for Environmental Visualization (cev.washington.edu)

### **Infographics** Data Visualization Tools We will use

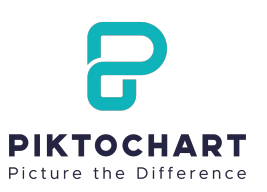

- Graphic visual representation of information data or knowledge
- Represents information quickly and clearly
- The infographics integrated by text information and graphic information
- Piktochart is a [web](https://en.wikipedia.org/wiki/Cloud_computing)-based [infographic](https://en.wikipedia.org/wiki/Infographic) application
- No need intensive experience as graphic designers
- Easily create professional-grade infographics using themed templates.

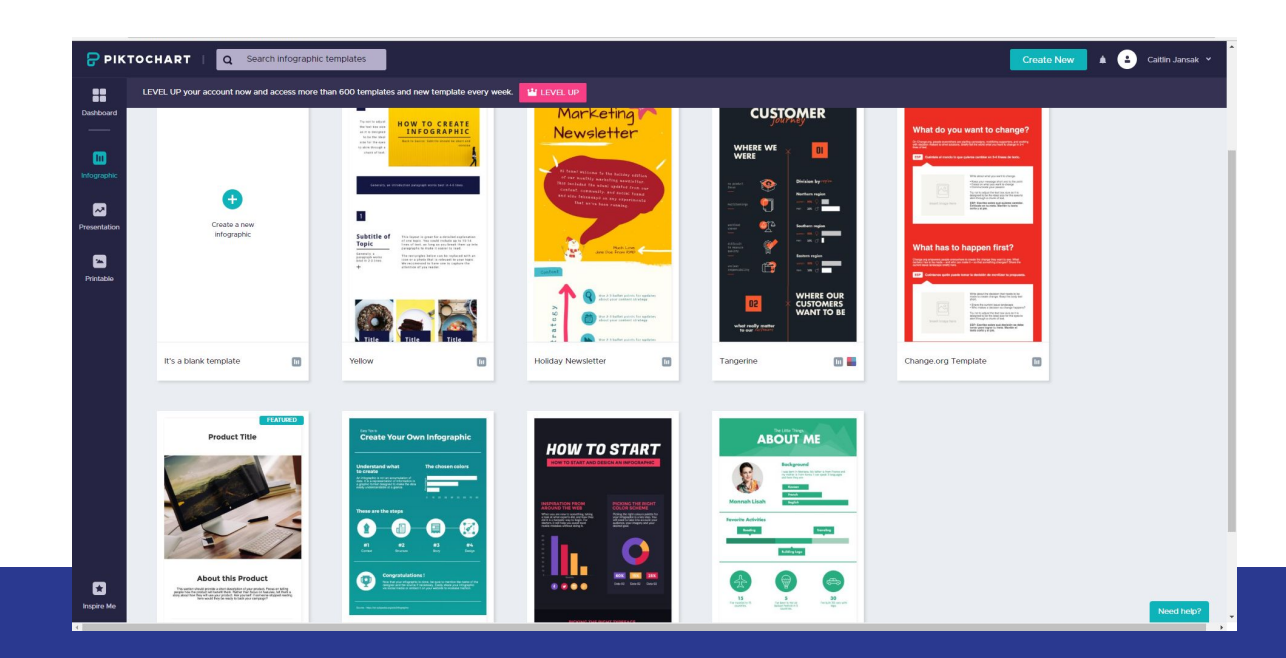

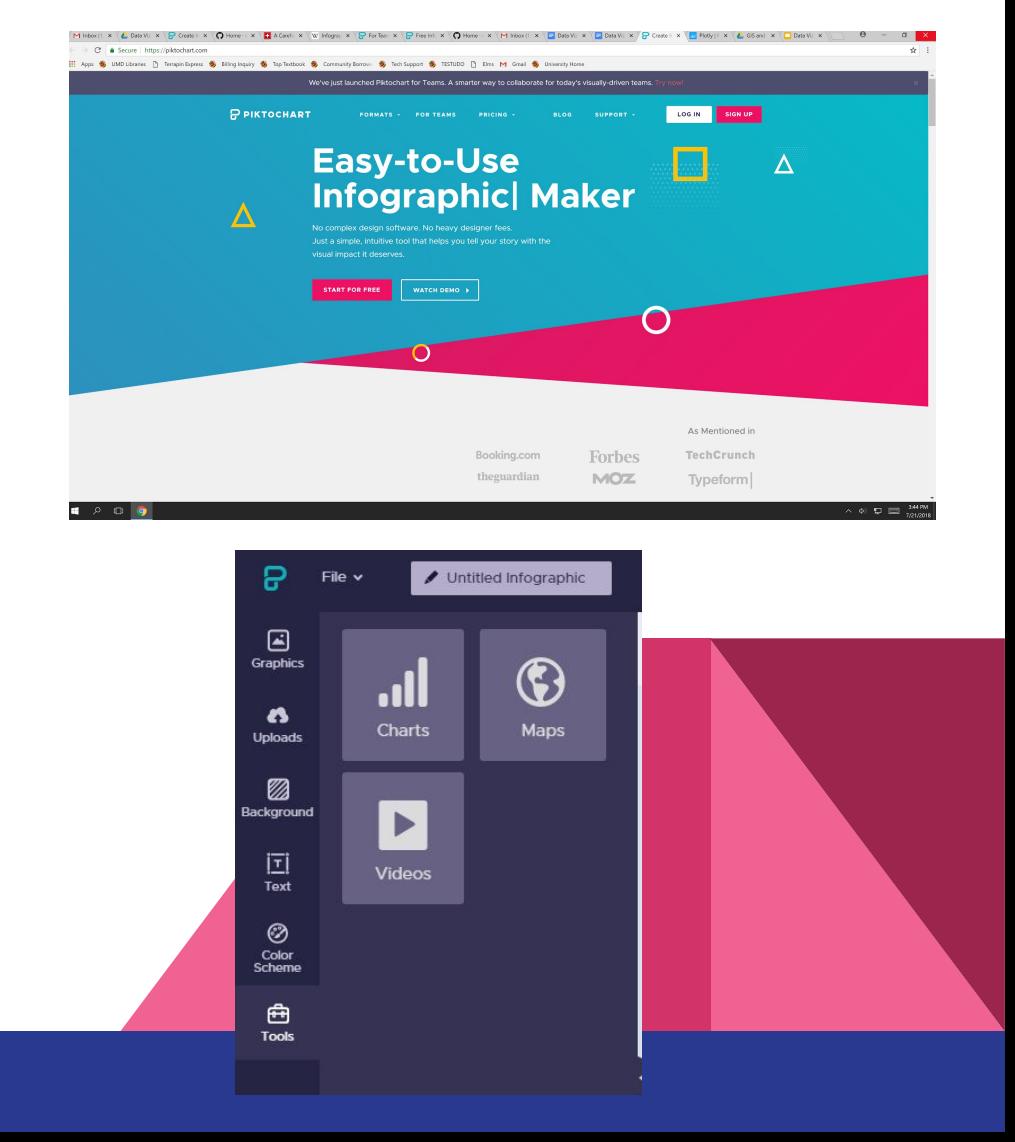

Tableau Public  $\frac{1}{4} + \frac{1}{4} + \frac{1}{4$ 

- **Tableau Public** is a free software
- Use spreadsheet or file to create interactive data visualizations for the web
- Other people can view them through the URL
- You can share them via social media and email
- They can be downloaded by other users.
- No programming skills are required

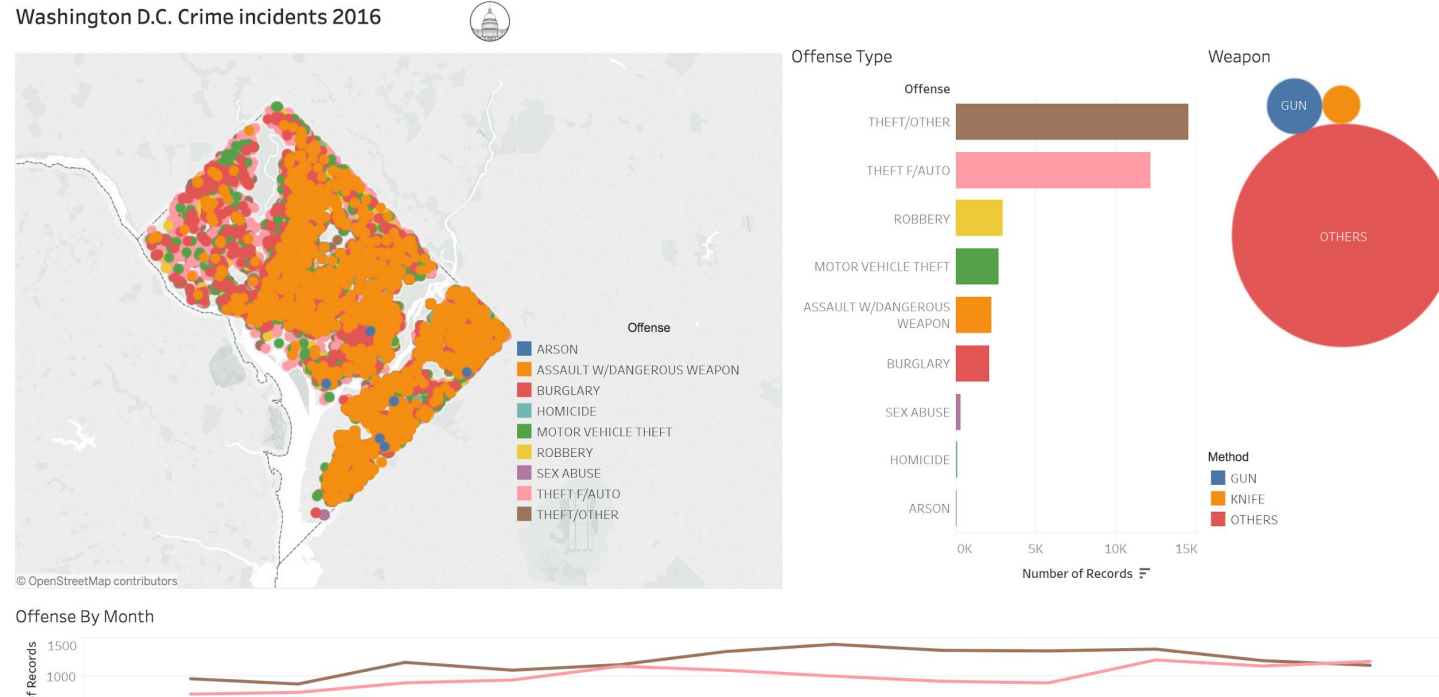

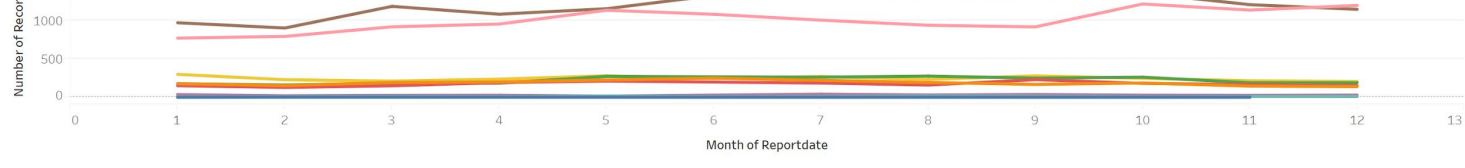

带 + a b | e a u

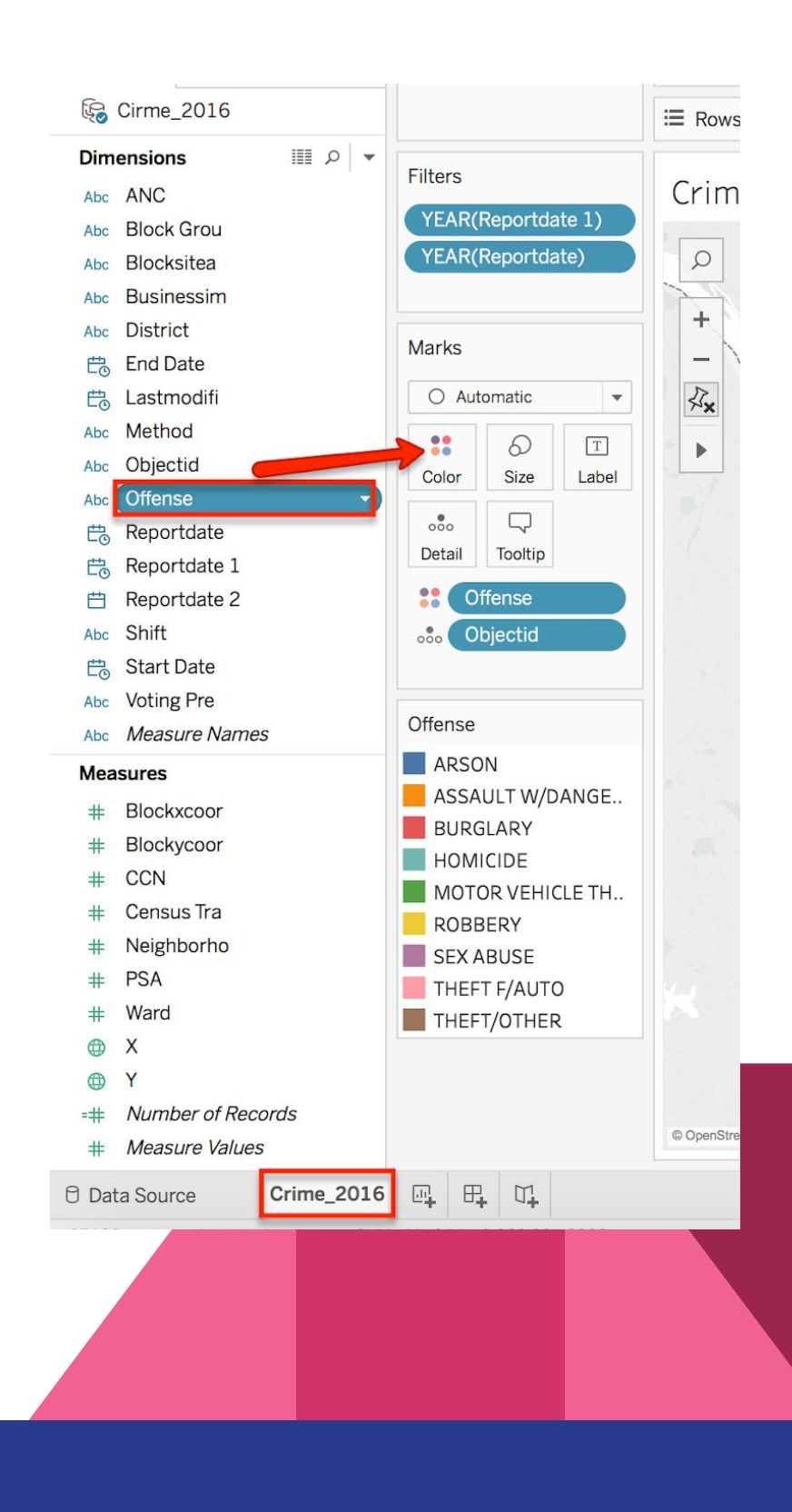

 $\boxed{1}$ 

 $\rightarrow$   $\left. \right.$ 

Data Source:http://opendata.dc.gov.

**Carto**

CARTO

- **Carto** is an open source software platform
- Provides GIS applications and web mapping tools to display in a web browser
- No GIS or developmental experience needed to data analysis and data visualization
- It uses JavaScript intensely

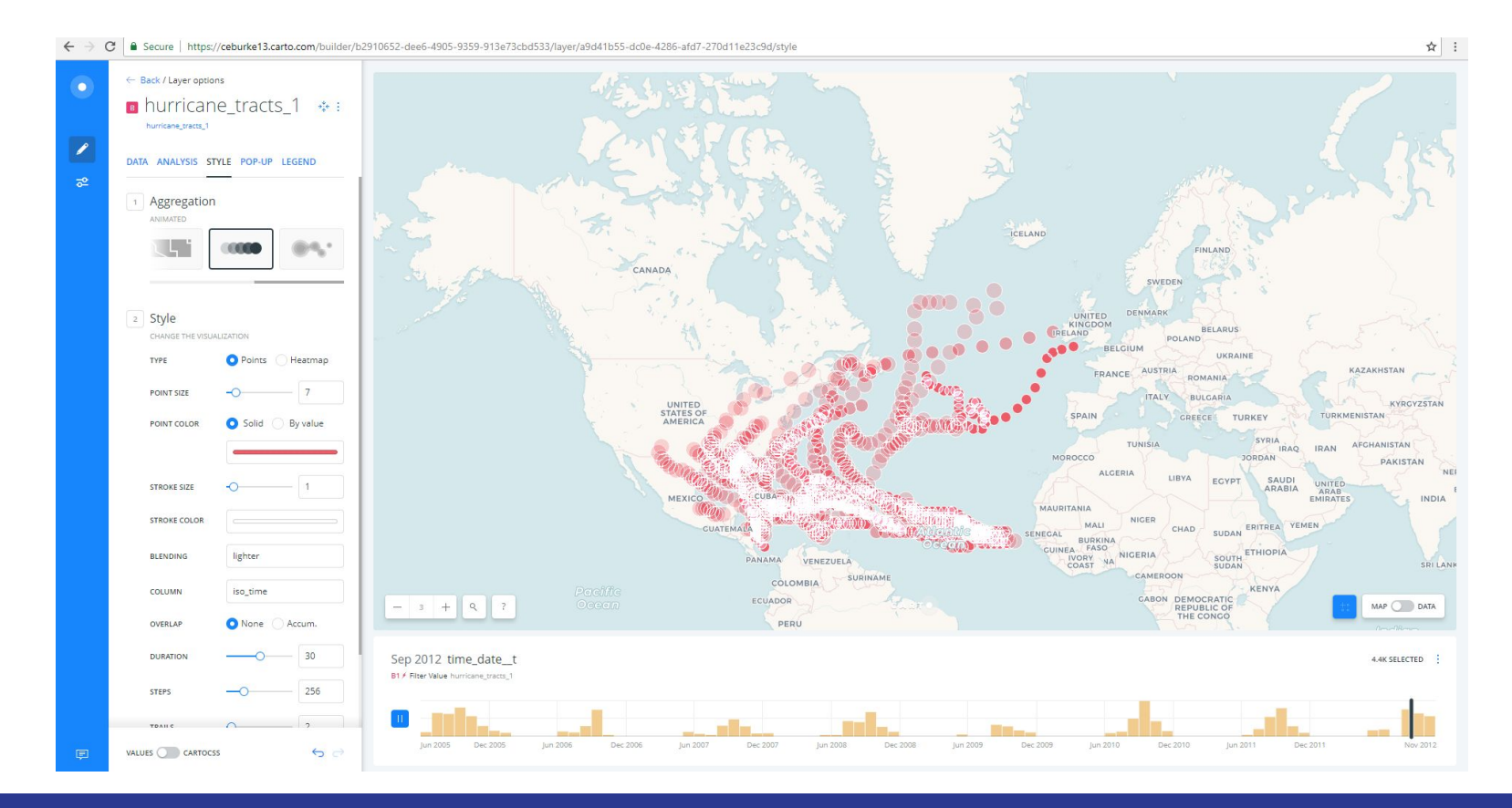

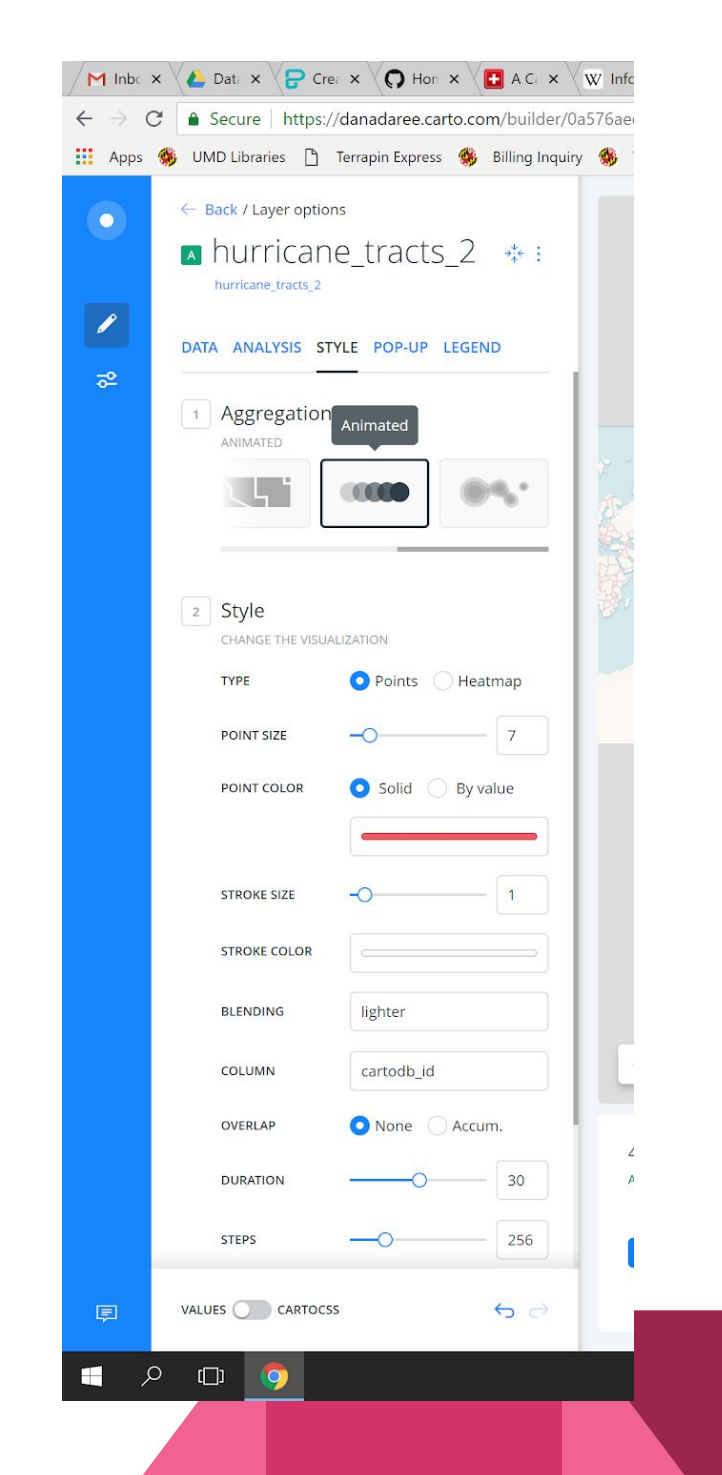

- Can be created time series maps
- Can be represented animation maps using aggregation styles

- **Raw** is an open source data visualization framework for complex data
- Raw graphs provide a missing link between spreadsheet applications(e.g. Microsoft Excel )and Vector graphics editors(e.g. Adobe Illustrator.)
- You can pick a model, use your data, map your dimensions, and then customize your visualization
- They can be easily imported and edited by vector graphics
- They can be embedded to web pages

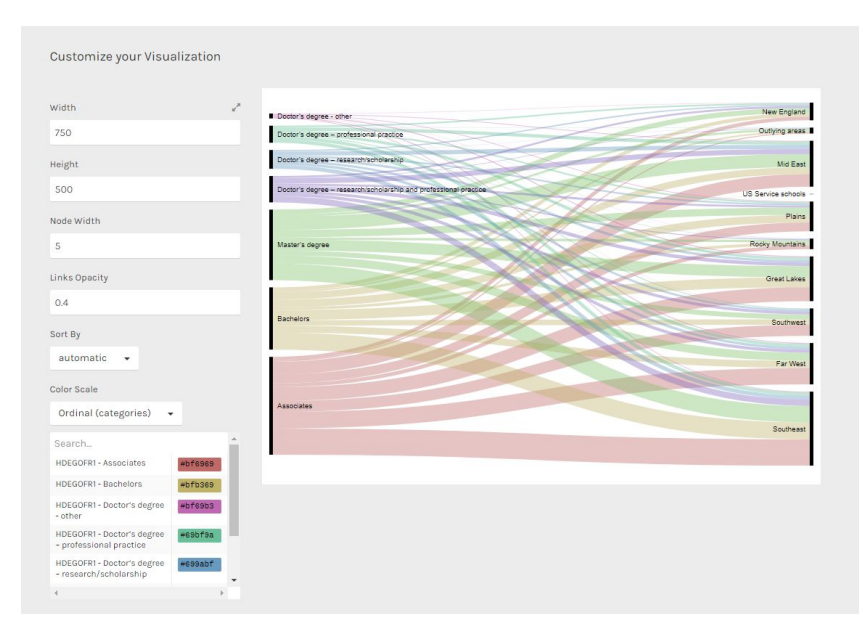

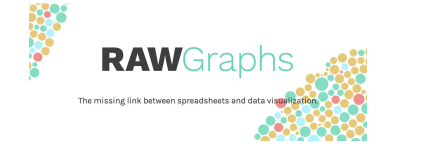

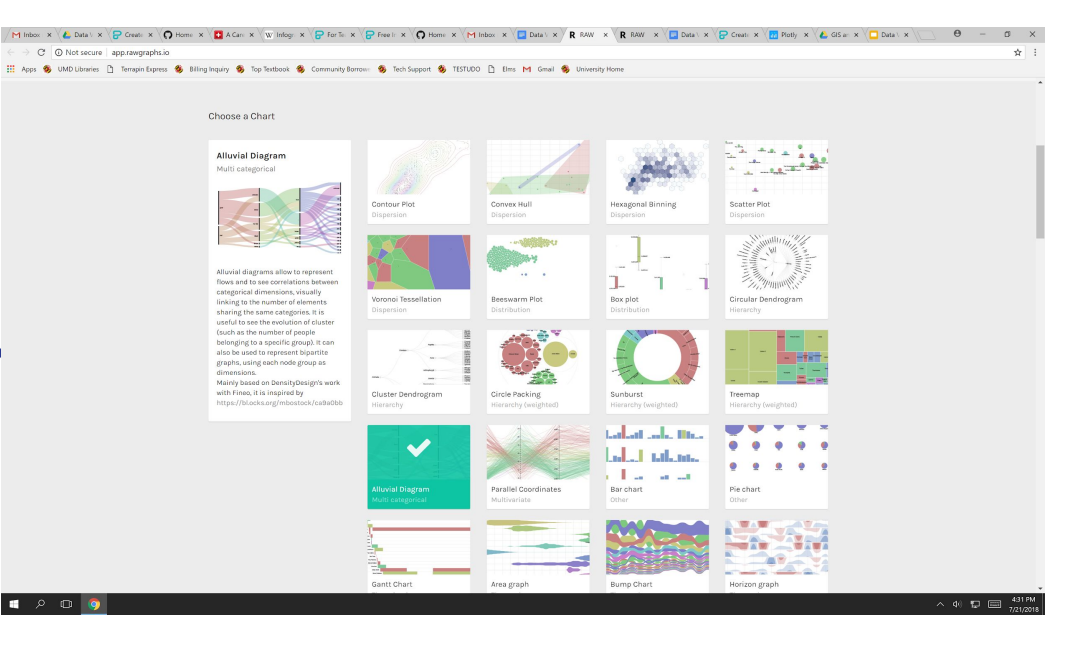

Choose a Chart

#### **Alluvial Diagram**

Multi categorical

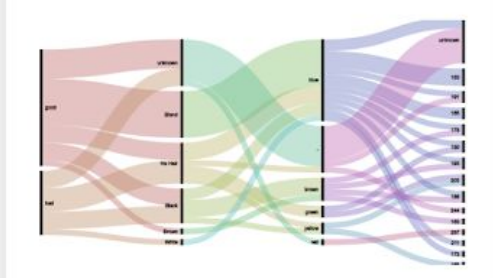

Alluvial diagrams allow to represent flows and to see correlations between categorical dimensions, visually linking to the number of elements sharing the same categories. It is useful to see the evolution of cluster (such as the number of people belonging to a specific group). It can also be used to represent bipartite graphs, using each node group as dimensions.

Mainly based on DensityDesign's work with Fineo, it is inspired by https://bl.ocks.org/mbostock/ca9a0bb

http://app.rawgraphs.io/

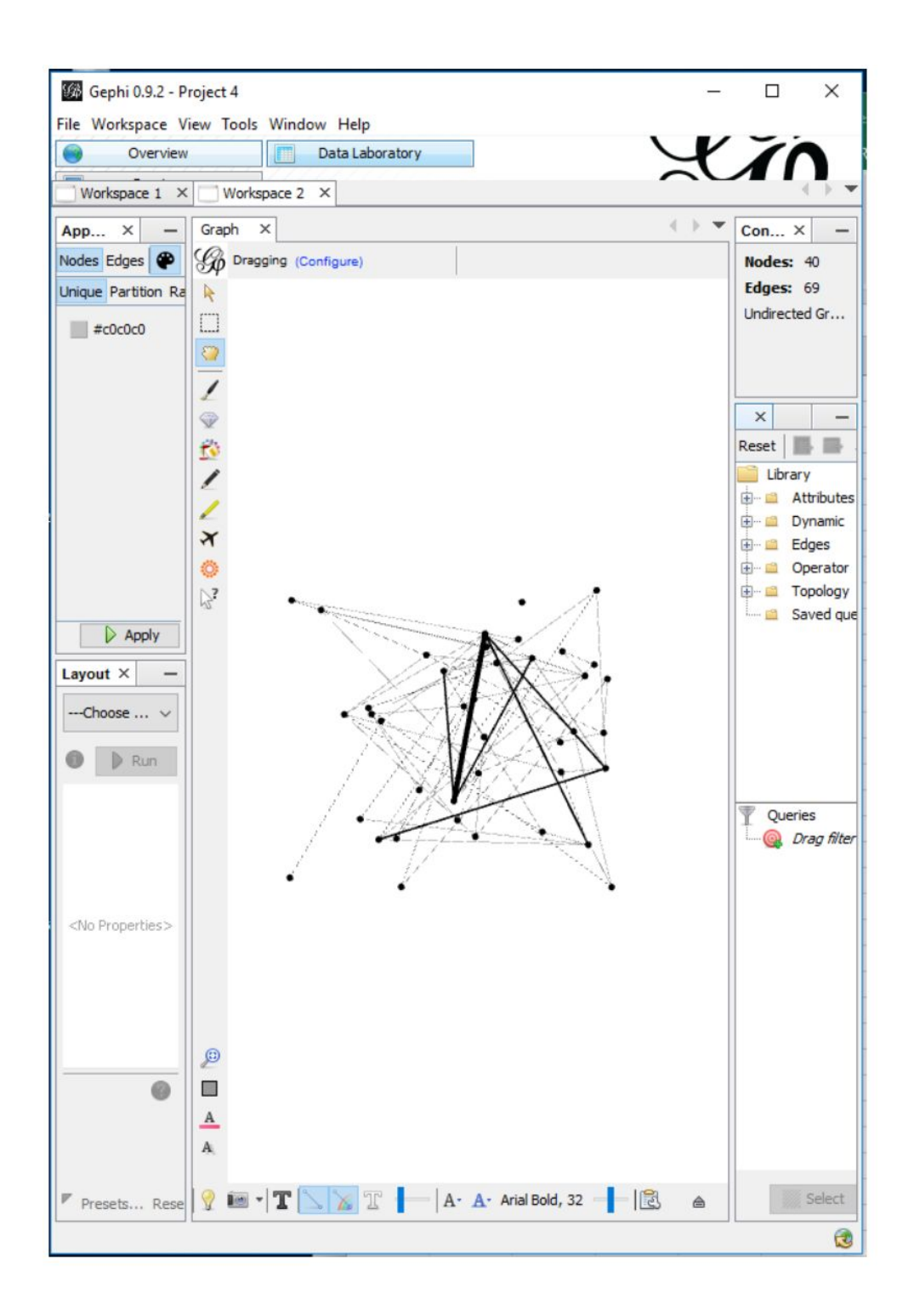

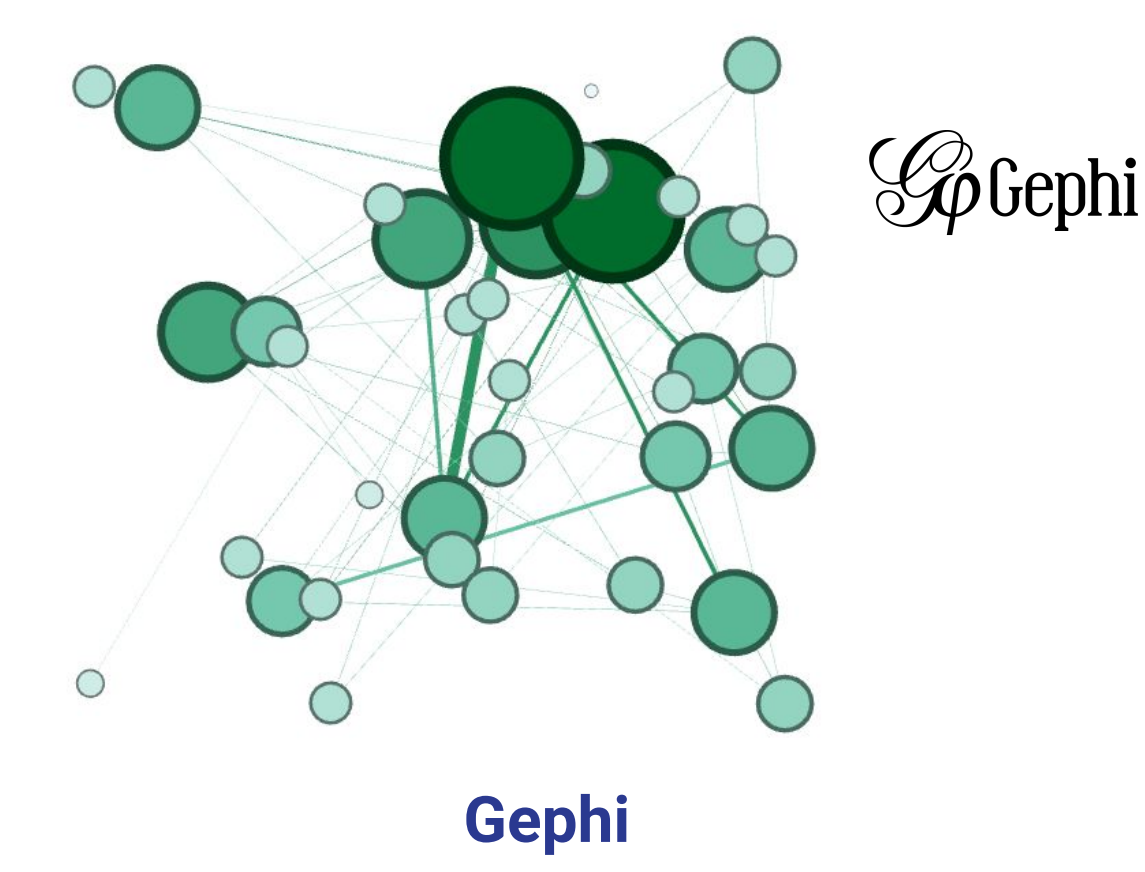

- **Gephi** is a open source network analysis, graph visualization,manipulation, and exploration software
- It is modular and extensible so that easier to maintain and work on independent parts
- It uses a 3D render engine to display graphs and speed up exploration
- Gephi is for all kinds of graphs and networks.

**ilil** 

plotly

**Plot.ly** 

- **Plot.ly** is an open source graphing tool for composing, editing, and sharing interactive data visualization via the Web
- Useful for scientists to showcase their work, make graphs without coding, and collaborate with business analysts, designers, executives, and clients

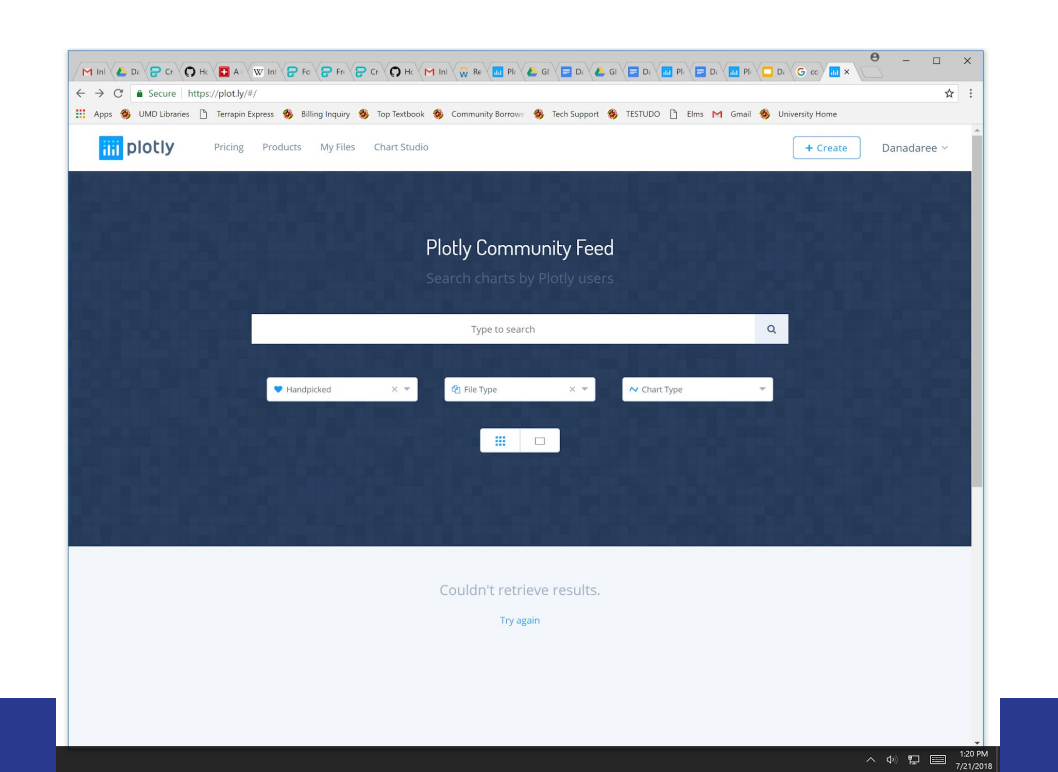

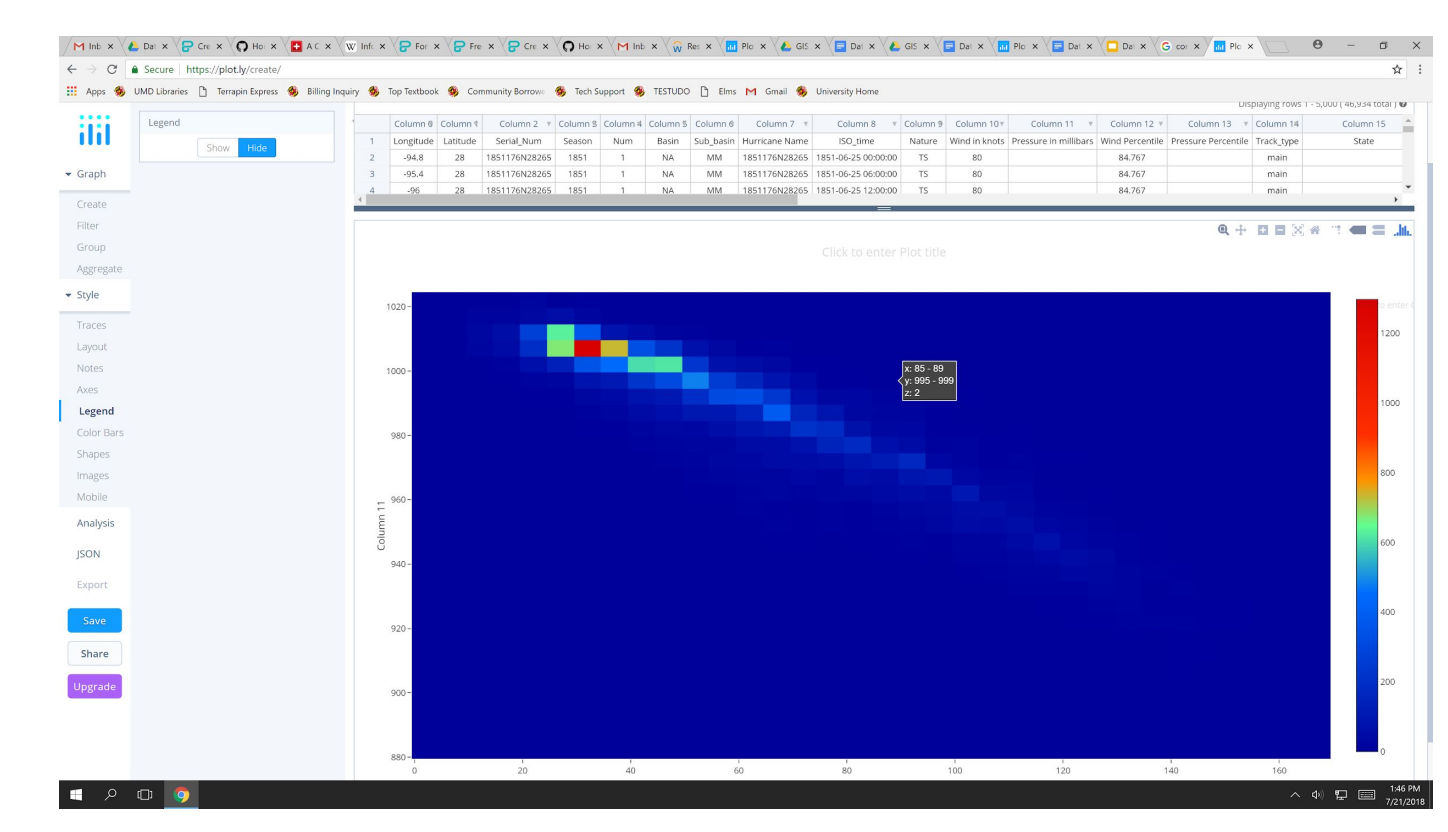

- Can be imported any data file from any format
	- Upload file from your computer
	- Drag and drop a file
	- Import from Google drive and Dropbox
- Can be applied any custom functions
	- (integrals or descriptive basic statistics are included)
- Can be chosen many graphs
	- Scatter, line, bar, area, error bar, heatmap, box, and histogram
- Can be shared and edited them with coworkers or to the world

#### References

<https://datavisualization.ch/tools/selected-tools/>

<https://github.com/densitydesign/raw/wiki>

<https://gephi.org/users/>

<https://help.github.com/categories/github-pages-basics/>

<https://www.google.com/search>

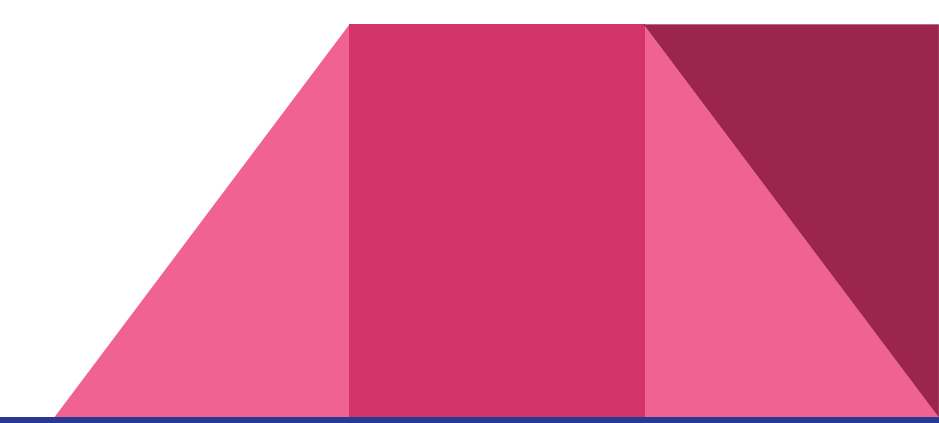

<https://piktochart.com/>